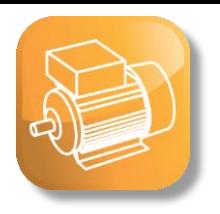

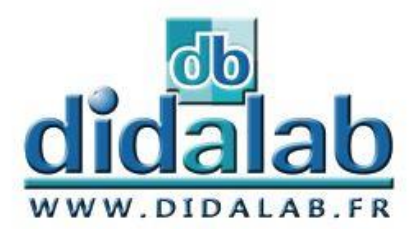

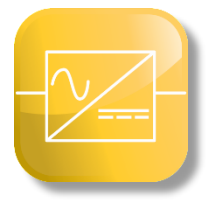

# Electrotechnique **Electronique de Puissance** 300 W - BT

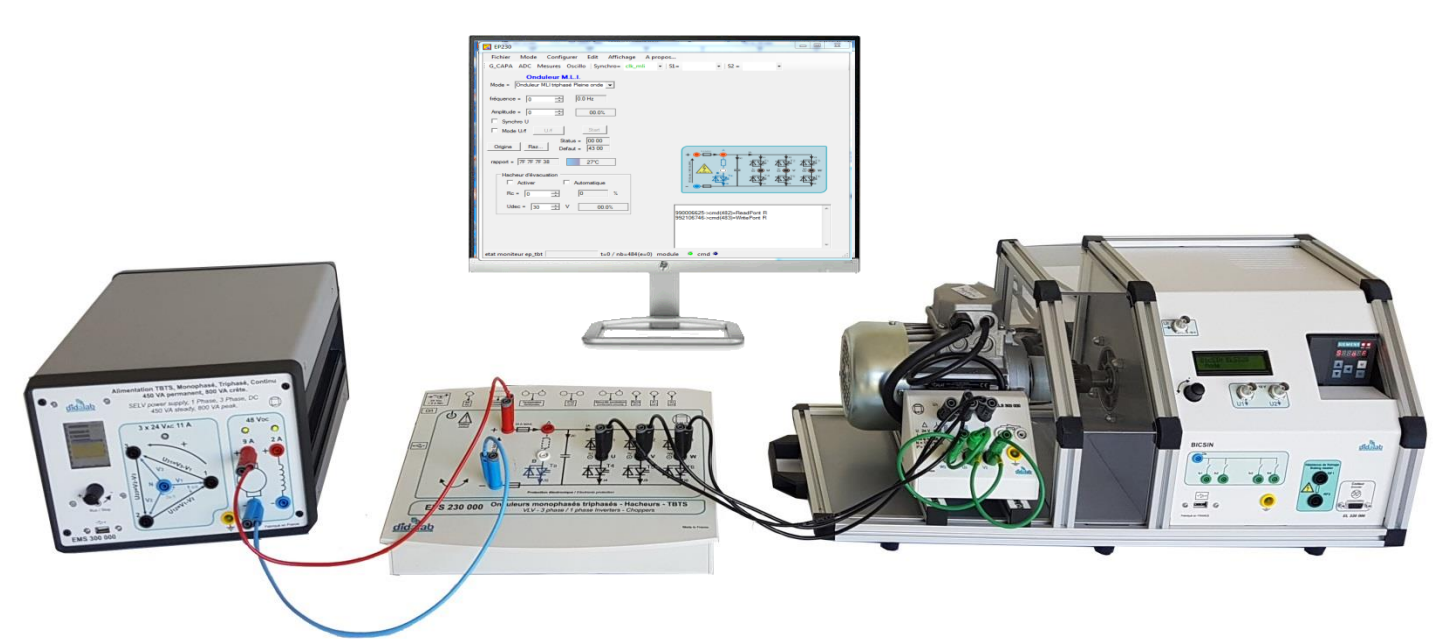

# **Nos Solutions Didactiques**

**ALIMENTATION PONTS DE** 

**BANCS MOTEURS** 

**ENVIRONNEMENT**

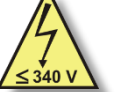

## **BT : Basse Tension**

Cette gamme de puissance présente déjà des phénomènes électrotechniques (caractéristiques moteurs). Cependant, en ayant une puissance relativement faible le coût d'équipements reste modéré.

Elle s'adresse principalement :

A toutes les formations qui proposent des travaux pratiques d'électronique de puissance et l'électrotechnique.

De plus, grâce à notre alimentation révolutionnaire, elle permet de travailler avec des tables « standard » (avec prises de courant 230 V/16 A monophasées).

#### **Vous pouvez donc faire vos TP d'électronique de puissance et d'électrotechnique dans un environnement "électronique" (une salle de TP généraliste)**

Cependant, les ponts de puissance et les bancs moteurs peuvent être utilisés également dans un environnement électrotechnique classique avec alimentations triphasées et tables de mesure (avec triphasé fixe, triphasé variable, continu variable …)

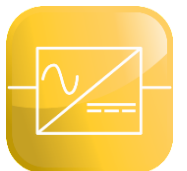

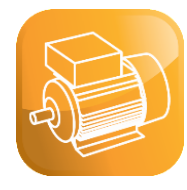

## **EM 300: Alimentation d'électronique de puissance, BT**

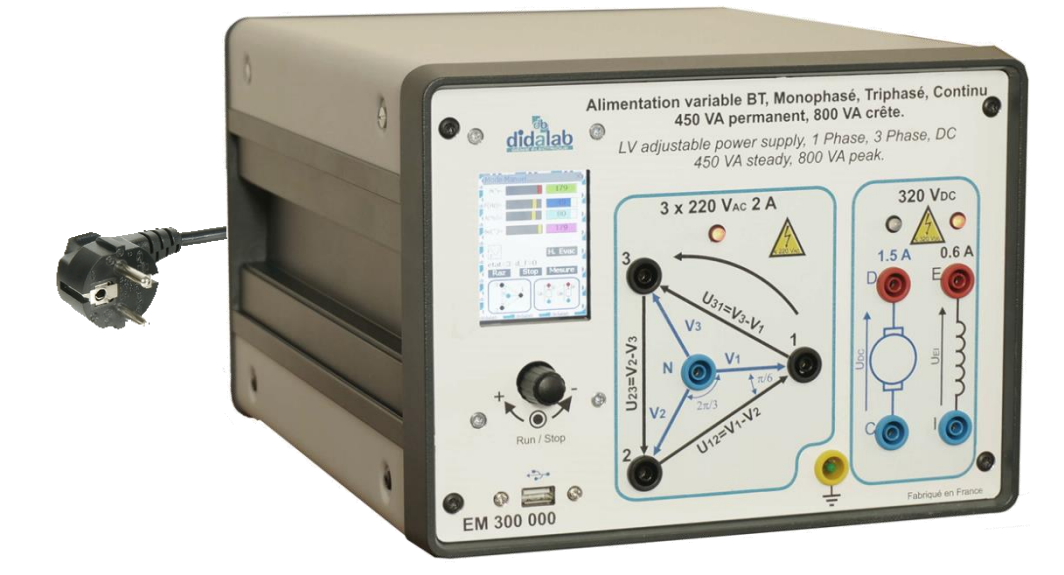

#### **Tension d'entrée**

Alimentation monophasée **sur prise 240 VAC 16 A,**

#### **Tensions de sortie**

**alternative triphasée** + neutre 3x220 VAC 2 A ou **continue** 320 VDC 1.5A (par PD3), continue (pour l'excitation) 320 VDC 0.6 A

#### **Puissance permanente 450 VA, puissance crête 800 VA**

#### **Mesures intégrées** :

tensions, courants, puissance active, réactive, déphasage...

## **CARACTERISTIQUES GENERALES**

L'alimentation EM 300 000 est spécialement étudiée pour faire des Travaux Pratiques d'électrotechnique et d'électronique de puissance de la gamme 300W Basse Tension Didalab Génie Electrique. Ses principaux atouts sont :

- Tensions de sorties répondant à la norme BT,
- Elle se branche sur une prise monophasée 240  $V_{AC}$  16A (disponible dans toute salle de classe),
- Elle est protégée en surtension, surcourant, surpuissance, température,

- Une IHM via afficheur LCD associé à un potentiomètre numérique permet de sélectionner des valeurs à afficher (Tension DC, AC, courant continu, efficace mono ou tri, déphasage, cosinus  $\varphi$  etc...

- En option un logiciel sous Windows permet de récupérer les informations de puissance électrique pour faire des études de rendement de machines tournantes (acquisition des bilans énergie mécanique sur le module de charge).

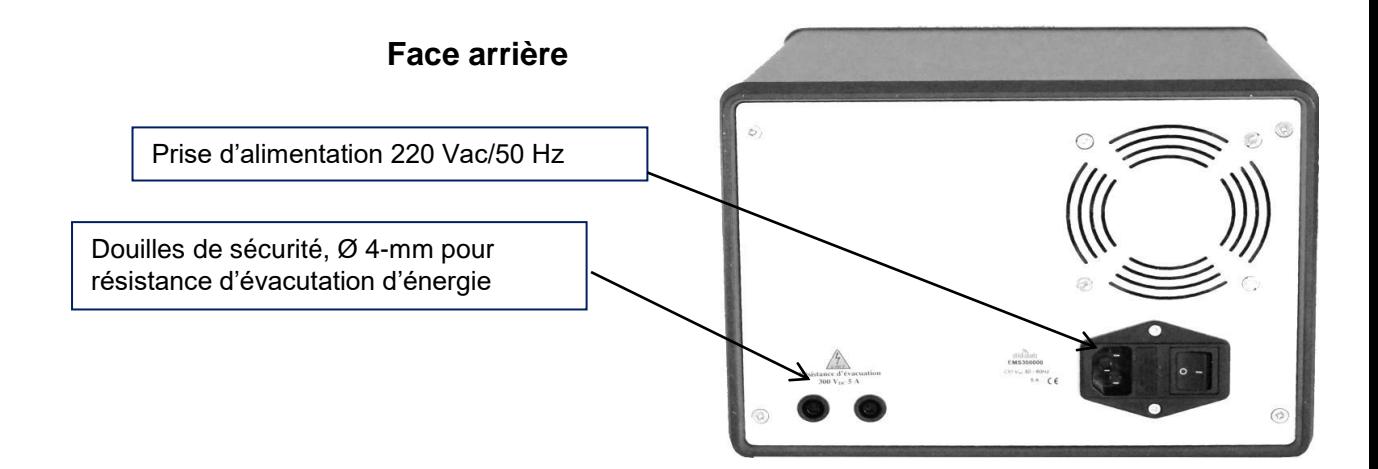

![](_page_2_Figure_0.jpeg)

Les grandeurs mesurées dépendent du mode de fonctionnement. En mode triphasé, l'alimentation mesure les tensions efficaces simples et composées des 3 phases, ainsi que le courant efficace dans chaque phase. En mode continu, l'alimentation mesure la tension et le courant moyen

![](_page_2_Figure_2.jpeg)

![](_page_3_Picture_0.jpeg)

## Ponts de puissance

## **EP MONITOR : Logiciel de paramétrage et d'acquisition**

Il fonctionne sous environnement Windows et permet le pilotage de tous les ponts (redresseur, hacheur, onduleur, gradateur) par USB.

Lors de la connexion, le logiciel reconnait automatiquement le pont auquel il est relié.

### ➢ L'étudiant choisit la structure de son pont

![](_page_3_Figure_6.jpeg)

l'oscilloscope interne,

afficher les harmoniques …

*Exemple avec le pont onduleur EPS2330*

![](_page_3_Picture_8.jpeg)

![](_page_3_Picture_206.jpeg)

➢L'étudiant peut afficher les mesures dans toutes les branches du pont (Tension, courant, de commande des thyristors ou des IGBT, dans la charge, …)

![](_page_3_Picture_207.jpeg)

➢Il choisit également les valeurs qu'il souhaite afficher sur

➢Grâce aux fonctions de calcul de l'oscilloscope interne, il peut

*Exemple avec le pont redresseur EP130*

![](_page_3_Picture_208.jpeg)

## **Option : D\_CCA : Logiciel d'asservissement de vitesse et position**

Sous environnement Windows, il permet le pilotage des ponts de puissance par port USB. Son interface graphique ergonomique, permet :

- Choix de la structure du système : boucle ouverte / boucle fermée de vitesse,
- Choix du type de commande, des valeurs caractéristiques : échelon constant, rampe, sinus, profil trapézoïdal,
- Choix du correcteur et de ses réglages (P, PI, PID, correcteur en Z, logique floue, retour tachymétrique)
- Enregistrement de l'essai en cours, comparaison avec les essais précédents.
- Mesure des valeurs caractéristiques d'automatique (constante de temps, temps de réponse à 5%, amplitude du dépassement, harmonique : rapport des valeurs moyennes et des amplitudes, déphasages etc…).

Comparaison des réponses en BO en mode commande tension puis courant, sans perturbation par frottements.

![](_page_3_Figure_22.jpeg)

Ecran de paramétrage Exemple d'un asservissement de vitesse par correcteur monoboucle PID

![](_page_3_Figure_24.jpeg)

## **Option : Prototypage et nouveaux correcteurs**

Afin d'accentuer les qualités pédagogiques, voire de recherche de nos ponts, un module logiciel est proposé. Il peut synthétiser tout type de commande (commande BO, BF, PI, PID, retour d'état...) sous environnement Scilab®, puis générer le code exécutable qui sera téléchargé dans le pont permettant ainsi son pilotage en temps réel.

Cet outil graphique dispose de toute la puissance du logiciel de simulation Scilab®/Xcos ; le rapprochement simulation vers le réel est donc accessible en TP, (asservissement de vitesse d'un moteur DC ..)

## Ponts de puissance

![](_page_4_Picture_1.jpeg)

## **EP 130: Redresseur mono / triphasé, 300W BT**

#### **Permet d'étudier :**

- Redresseur monophasé
- Tout diodes, tout thyristors, mixte symétrique, mixte asymétrique
- Redresseur triphasé
- Tout diodes, tout thyristors, mixte
- Onduleur assisté
- -*En option : asservissement de vitesse, prototypage*

## **EP 210: Hacheur 4 quadrants/ onduleur monophasé, 300 W BT**

#### **Permet d'étudier :**

• Hacheur

Série, réversible tension, réversible courant, quatre quadrants, série double imbriqué

• Onduleur monophasé

Pleine onde à commande décalée à fréquence fixe, variable, MLI +E/-E, MLI +E/0/-E, U/f constant

*- En option : asservissement de vitesse et position, prototypage*

## **EP 230: Hacheur 4 quadrants/ onduleur triphasé, 300 W, BT**

#### **Permet d'étudier :**

• Hacheur

Série, réversible tension, réversible courant, quatre quadrants, série double imbriqué

• Onduleur monophasé,

Pleine onde à commande décalée à fréquence fixe, variable, MLI +E/- E, MLI +E/0/-E, U/f constant

• Onduleur triphasé,

Pleine onde à commande décalée à fréquence fixe, variable, MLI +E/- E, MLI +E/0/-E, U/f constant

*- En option : asservissement de vitesse et position, prototypage*

## **EP 120: Gradateur monophasé & triphasé, 300 W, BT**

#### **Permet d'étudier :**

- Gradateur amont monophasé
- A angle de phase,
- Gradateur amont triphasé

A angle de phase avec neutre, à angle de phase sans neutre

![](_page_5_Picture_0.jpeg)

## **Motors**

**Le banc supporte plusieurs moteurs à expérimenter, il est proposé par défaut les 6 moteurs ci-dessous.** *Pour d'autres types de moteurs, nous consulter.*

## **EL 3x1: Moteur DC à excitation séparée, 300W BT**

![](_page_5_Picture_4.jpeg)

![](_page_5_Picture_289.jpeg)

## **EL 302: DC Moteur DC à excitation permanente, 300W BT**

![](_page_5_Picture_290.jpeg)

![](_page_5_Picture_8.jpeg)

## **EL 303: Moteur AC triphasé à cage, 300W BT**

![](_page_5_Picture_10.jpeg)

![](_page_5_Picture_291.jpeg)

## **EL 306: Moteur Brushless, 300W BT**

![](_page_5_Picture_292.jpeg)

![](_page_5_Picture_14.jpeg)

## **EL 307: Moteur mono/triphasé asychrone, 300W BT**

![](_page_5_Picture_16.jpeg)

![](_page_5_Picture_293.jpeg)

### **EL 305: Moteur synchrone triphasé /génératrice, 300W BT**

![](_page_5_Picture_294.jpeg)

![](_page_5_Picture_20.jpeg)

![](_page_6_Picture_0.jpeg)

## Bancs de charge

## **EL31x : BICMAC** Banc Instrumenté de Machines Alternatives ou Continues

#### **Banc d'essai 300 W:**

- ➢ La charge est à frein à poudre
- ➢ Une carte de commande et son alimentation assure la génération de charge et l'acquisition des résultats. (charge constante, fonction de la vitesse, carré de la vitesse).
- ➢ Plusieurs configurations d'expérimentation sont disponibles (moteurs : triphasé asynchrone, Courant Continu, Brushless…),

#### **Paramétrage de la charge :**

La charge est pararmetrée via le potentiomètre et l'afficheur, ou via le logiciel EP Monitor Ici (frein à poudre), la charge est **freinante,**

Choix entre : couple constant, proportionnel à la vitesse (a.N), proportionnel au carré de la vitesse (b.n²), externe

#### **Mesures:**

Les mesures affichées sont

Grandeurs mesurées : le couple  $C_m$  (en N.m), la vitesse de rotation N (en tr/min), Grandeur calculée: la puissance mécanique P (en W), avec  $P_m = C_m \omega$ 

![](_page_6_Figure_13.jpeg)

## Bancs de charge

![](_page_7_Picture_1.jpeg)

![](_page_7_Picture_2.jpeg)

![](_page_7_Picture_3.jpeg)

**SIMOTICS S-1FL6**

**SINAMICS V90**

## **Tracé caractéristique Moteurs**

Relation couple vitesse Moteur AC Tri (EL 323 000)

Relation couple vitesse Moteur DC (EL 322 000)

Relation couple vitesse Moteur Brushless (EL 326 000)

![](_page_7_Figure_10.jpeg)

![](_page_7_Figure_11.jpeg)

![](_page_7_Picture_12.jpeg)

## Bancs de charge

#### **EL32x : BICSIN** Banc Instrumenté de Charge et de Emulation de Systèmes Industriels Numériques

![](_page_8_Picture_2.jpeg)

#### **Banc d'essai 300 W:**

- ➢ La charge est un moteur brushless piloté par variateur industriel
- ➢ Une carte de commande et son alimentation assure la génération de charge et l'acquisition des résultats. (charge constante, fonction de la vitesse, carré de la vitesse).
- ➢ Plusieurs configurations d'expérimentation sont disponibles (moteurs : triphasé asynchrone, Courant Continu, Brushless…),

#### **Paramétrage de la charge :**

La charge est pararmetrée via le potentiomètre et l'afficheur, ou le logiciel EP\_Monitor Ici (moteur brushless piloté), la charge est **freinante ou entrainante,**

Choix entre : couple constant (-signe(N).C), proportionnel à la vitesse (a.N), proportionnel au carré de la vitesse (b.n²), inertiel (J.A), externe

Si C>0 : le BicSIN applique un couple de freinage

Si C<0 : le BicSIN applique un couple entrainant

#### **Mesures:**

Les mesures affichées sont Grandeurs mesurées : le couple  $C_m$  (en N.m), la vitesse de rotation N (en tr/min), Grandeur calculée: la puissance mécanique P (en W), avec  $P_m = C_m \omega$ 

![](_page_8_Figure_14.jpeg)

*Exemple de configuration : EL322 : Banc moteur 300 W, BT, moteur DC excitation séparée accouplé à une charge active et acquisition des grandeurs mécaniques*

![](_page_8_Picture_16.jpeg)

![](_page_9_Picture_0.jpeg)

## Charges R et L

![](_page_9_Picture_2.jpeg)

ELD 050 000 Rhéostat de charge 210 Ohms 320 VA avec fusible de protection 1,2 A sur curseur

*Pour une charge triphasée, prévoir un jeu de 3 rhéostats*

![](_page_9_Picture_5.jpeg)

ELD 102 000 Self indépendante 35 mH 400V avec protection par fusible 5A

*Pour une charge triphasée, prévoir un jeu de 3. selfs*

![](_page_9_Picture_8.jpeg)

### **Pour chaque poste de travail**

- $\checkmark$  1 Table "d'électronique" (avec 5 à 6 prises de courant 220V-16A / 50 Hz)
- ✓ Lot de 52 cordons assortis (25, 50, 100, 200 cm) isolants PVC, contacts laiton, 36A à reprise AR
- ✓ 1 PC sous Windows
- ✓ 1 Oscilloscope avec sonde différentielle
- ✓ 1 Pince ampèremétrique
- ✓ 1 Multimètre TRMS

Rem : le logiciel livré avec les ponts de puissance a un oscilloscope interne et permet donc de tracer sur votre ordinateur les différentes courbes de tension / courant … Cependant, il est toujours intéressant pour les étudiants de faire les "vraies" mesures avec des instruments de mesure plus traditionnels

![](_page_9_Picture_17.jpeg)

![](_page_10_Picture_0.jpeg)

## Exemples de configurations

#### **Commande d'un moteur CC par un redresseur**

![](_page_10_Figure_4.jpeg)

#### **Commande d'un moteur Asynchrone par un variateur industriel**

**G120**

![](_page_10_Picture_7.jpeg)

![](_page_11_Picture_0.jpeg)